### **Autodesk AutoCAD Crack Torrente Descarga gratis**

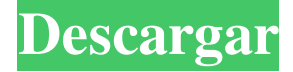

### **AutoCAD Crack+ Descarga gratis [Actualizado]**

AutoCAD es utilizado con frecuencia por arquitectos, ingenieros civiles, ingenieros mecánicos, arquitectos paisajistas, geólogos y muchos otros diseñadores. Además, las herramientas de visualización 3D pueden usar AutoCAD. AutoCAD se basa en los programas de enrutamiento CAD y modelado 3D Inventor y Microstation. Muchas universidades usan AutoCAD en el campus para diseñar edificios y otras estructuras de ingeniería. AutoCAD es un programa de CAD grande y muy conocido, especialmente entre arquitectos e ingenieros, y se usa en una amplia variedad de formas. Sin embargo, no todas las funciones de AutoCAD son necesarias en todos los diseños, por lo que si recién está comenzando a aprender AutoCAD, es posible que desee limitar las funciones que utiliza. Un ingeniero generalmente está interesado en crear planos, dibujos y dibujos de trabajo. Aquí hay algunas aplicaciones de AutoCAD que los ingenieros suelen usar. Un arquitecto suele estar interesado en crear planos, dibujos y dibujos de trabajo. Aquí hay algunas aplicaciones de AutoCAD que los arquitectos suelen usar. Utilice estas aplicaciones de AutoCAD para aprender acerca de estas diversas funciones de AutoCAD. Creación de dibujos básicos Si recién está comenzando con AutoCAD, encontrará que la mayoría de las funciones de AutoCAD son simples. Estas son algunas de las cosas más básicas que puede hacer con el programa. A. Comenzar un nuevo dibujo En AutoCAD, comienza un nuevo dibujo seleccionando la opción Nuevo dibujo en la pestaña Crear. Paso 1 Haga clic en el botón Nuevo dibujo. B. Elija un estilo C. Ingrese el título Se muestra un título de dibujo en la esquina superior izquierda de la ventana de dibujo. Puede ingresar texto en la barra de título o presionar la tecla T. Paso 2 Escriba un título de dibujo. D. Elija una plantilla Antes de comenzar a crear dibujos en AutoCAD, primero debe seleccionar una plantilla. Las plantillas son planes de diseño que están disponibles con AutoCAD. Estas son algunas de las plantillas que puede seleccionar cuando comienza un nuevo dibujo. 1. El dibujo es una plantilla. 2.Este dibujo es un PDF del dibujo en el que está trabajando. 3. El dibujo es un resumen. 4. El dibujo es un plano de construcción. Puede seleccionar una plantilla haciendo clic en ella en la lista de plantillas en la pestaña Crear. Si selecciona una plantilla, Auto

### **AutoCAD Crack [Actualizado]**

Autodesk también ofrece numerosos servicios en línea, incluido el Centro de recursos de AutoCAD (ARC), que incluye un foro donde los usuarios pueden hacer preguntas y compartir consejos y tutoriales. Autodesk Technology Evangelism (ATE) es una subsidiaria de

Autodesk, cuyo propósito es educar al público sobre los productos y servicios de Autodesk y es el conducto para las relaciones públicas de los productos de software de Autodesk. Uno de los servicios que ofrece ATE es el Autodesk Technology Exchange (Autodesk Exchange) que brinda acceso abierto a contenidos CAD creados con AutoCAD y es compatible con AutoCAD LT y AutoCAD Architecture. Ver también Lista de características de AutoCAD Comparación de editores CAD para Windows Referencias Otras lecturas enlaces externos Página de inicio de AutoCAD Aplicaciones de intercambio de Autodesk Centro de recursos de AutoCAD Categoría:Software de diseño asistido por computadora Categoría: Software de diseño asistido por computadora para Windows Esta invención se relaciona con un método para detectar la ubicación de fugas en una línea de flujo oceánica. Los derrames de petróleo a menudo ocurren cuando se rompe la línea de flujo de petróleo de un pozo de petróleo. Esto ocurre, por ejemplo, cuando la tubería, que proporciona la línea de flujo, se rompe, p. debido a la corrosión o estrés mecánico. Aunque la ruptura de la línea de flujo se puede remediar mediante la adición de una línea de flujo secundaria, en general dicha línea de flujo secundaria no es práctica ni deseable. Por ejemplo, la línea de flujo secundaria debe proporcionarse a una distancia considerable de la fuente del petróleo, de modo que se reduzca el riesgo de un derrame de petróleo. Además, es posible que un derrame de petróleo en un lugar remoto no se detecte lo suficientemente rápido como para permitir una acción correctiva inmediata. En un pozo de petróleo, la presencia de petróleo en una línea de flujo indica que hay fugas. Tales fugas no son deseables y es deseable localizarlas lo más rápido posible.@import 'variables'; @import '../../../@tema/estilos/variables'; @import '../../../@theme/styles/mixins/variables'; .raíz { posición: relativa; ancho: \$ tamaño legible; altura: \$ tamaño legible; &.izquierda { posición: absoluta; superior: 0; izquierda: 0; ancho: \$ tamaño legible - \$ tamaño de deslizamiento 27c346ba05

### **AutoCAD Torrent (Codigo de activacion) X64 (abril-2022)**

Elija Colocar modelo en un nuevo dibujo. Seleccione AutoCAD 2009 como formato de archivo. Seleccione Crear nuevo dibujo desde archivo y busque el archivo descargado de su autocad. o

## **?Que hay de nuevo en el AutoCAD?**

El Asistente de marcado le permite importar dibujos existentes en la nueva pestaña Marcado en la barra de herramientas de dibujo. (vídeo: 2:35 min.) El Asistente de marcado le permite importar dibujos existentes en la nueva pestaña Marcado en la barra de herramientas de dibujo. Una vez que el Asistente de marcado está abierto, puede seleccionar un dibujo existente. Para usar esta función, sus dibujos deben haber sido creados en AutoCAD versión 20.05 o posterior. Nota: Cuando selecciona un dibujo del Asistente para marcas, el Asistente para marcas se cierra y le deja la opción de abrir el dibujo. Para usar el Asistente de marcado para importar un dibujo a su proyecto, abra el dibujo, luego seleccione Archivo > Asistente de marcado, o presione Alt+Insertar. En el Asistente de marcado, puede seleccionar el tamaño y el color del dibujo importado. Puede agregar y editar anotaciones, incluidos texto y polígonos. También puede conectar formas entre sí para crear elementos compuestos y grupales, y usar el Asistente de marcado para editar elementos vinculados. Puede seleccionar o anular la selección de los siguientes tipos de elementos: Editar AutoCAD (curvas) Dibujar polilínea (herramienta Polilínea) Dibujar texto (herramienta Texto) Dibujar polígono (herramienta Polígono) Símbolo gráfico (símbolo) Borrador de geometría (borrador de geometría) Sistema de coordenadas (cuadrícula) Capa, estilo de cota y atributos (capa) Dibujar, insertar y modificar cotas Dibujar, insertar y modificar texto Dibujar, insertar y modificar formas de forma libre Colocar formas importadas Agrupar formas importadas Alternar visibilidad Crear polilínea o salto de polilínea Puede agregar o eliminar elementos, y agregar, insertar o modificar anotaciones, seleccionándolos de la lista de elementos. Puede agregar o eliminar anotaciones en un dibujo usando el mismo menú que usa para ver y editar anotaciones. (Vídeo: 2:30 min.) Puede agregar anotaciones en un dibujo seleccionándolos de la lista de elementos. Esta lista incluye los siguientes elementos: Negrita, Cursiva, Subrayado (texto) Bala Cadena Centrado (texto) Código Color Contacto Creado Fecha Oscuro

# **Requisitos del sistema For AutoCAD:**

Mínimo: Sistema operativo: Windows 7 de 64 bits, Windows 8 o Windows 8.1 (64 bits) Procesador: Intel Core 2 Duo Memoria: 2 GB RAM Gráficos: memoria de video de 1 GB (preferiblemente un controlador de clase DirectX 9 o posterior) Almacenamiento: 4 GB de espacio disponible Notas adicionales: Los discos deben instalarse utilizando únicamente los discos originales. Las versiones comerciales del juego no deben usarse en discos comerciales. Requerimientos adicionales: Mac: 8GB de espacio en Aplicaciones

Enlaces relacionados:

<https://csbgam.fr/autocad-crack-con-clave-de-serie-descargar-x64-ultimo-2022/> [https://plugaki.com/upload/files/2022/06/rsvRAeApBof5aXJDdY1z\\_29\\_c839a7c192842135b613d0d6bd77eb07\\_file.pdf](https://plugaki.com/upload/files/2022/06/rsvRAeApBof5aXJDdY1z_29_c839a7c192842135b613d0d6bd77eb07_file.pdf) <https://captainseduction.fr/autodesk-autocad-crack-gratis-for-windows-marzo-2022/> <https://www.shreemaulistudio.com/autodesk-autocad-2020-23-1-crack-gratis/> [https://sawkasetworld.net/upload/files/2022/06/T3jBjPgHNdsTEykt4pDq\\_29\\_c839a7c192842135b613d0d6bd77eb07\\_file.pdf](https://sawkasetworld.net/upload/files/2022/06/T3jBjPgHNdsTEykt4pDq_29_c839a7c192842135b613d0d6bd77eb07_file.pdf) <http://villa-mette.com/?p=27552> <https://www.gregcolley.com/autocad-crack-2022/> https://www.you-nation.com/upload/files/2022/06/9ZjISDVJw75SXzOfO7ei\_29\_c839a7c192842135b613d0d6bd77eb07\_file.pdf https://solvefortomorrow.com/upload/files/2022/06/OTYHBq1YS9gVCWHzVYXo\_29\_e79f034cb8424c6b578e6bc27836e4b6\_file.pdf [https://www.bsc.es/system/files/webform/cv\\_employment/coltdawn844.pdf](https://www.bsc.es/system/files/webform/cv_employment/coltdawn844.pdf) <https://hanffreunde-braunschweig.de/autodesk-autocad-2021-24-0-crack-activacion-descargar-for-windows-ultimo-2022/>

[https://logottica.com/wp-content/uploads/2022/06/AutoCAD\\_\\_Crack\\_\\_PCWindows\\_2022.pdf](https://logottica.com/wp-content/uploads/2022/06/AutoCAD__Crack__PCWindows_2022.pdf)

<https://www.chulea.me/wp-content/uploads/2022/06/colelyl.pdf>

<https://www.wcdefa.org/advert/autocad-2019-23-0-crack-descarga-gratis/>

<http://www.ndvadvisers.com/autodesk-autocad-2019-23-0-gratis-for-windows/>

[https://spacezozion.nyc3.digitaloceanspaces.com/upload/files/2022/06/IwohZTNap1mJK73KKyEy\\_29\\_e79f034cb8424c6b578e6bc27836](https://spacezozion.nyc3.digitaloceanspaces.com/upload/files/2022/06/IwohZTNap1mJK73KKyEy_29_e79f034cb8424c6b578e6bc27836e4b6_file.pdf) [e4b6\\_file.pdf](https://spacezozion.nyc3.digitaloceanspaces.com/upload/files/2022/06/IwohZTNap1mJK73KKyEy_29_e79f034cb8424c6b578e6bc27836e4b6_file.pdf)

<https://wmondemand.com/?p=14278>

<https://www.cnaclassnorthernva.com/wp-content/uploads/2022/06/AutoCAD-72.pdf>

<https://athome.brightkidspreschool.com/blog/index.php?entryid=2194>

[https://www.careerfirst.lk/sites/default/files/webform/cv/AutoCAD\\_1005.pdf](https://www.careerfirst.lk/sites/default/files/webform/cv/AutoCAD_1005.pdf)